# **"Misure Minime di Sicurezza ICT per le pubbliche amministrazioni"**

*Direttiva del Presidente del Consiglio dei ministri 1°agosto 2015) (17A03060) (GU Serie Generale n.103 del 05-05-2017)*

# **Modello di Implementazione**

# **Nome struttura: Dipartimento di Fisiologia e Farmacologia "V. Erspamer"**

**Area di appartenenza:**

#### ABSC 1 (CSC 1): INVENTARIO DEI DISPOSITIVI AUTORIZZATI E NON AUTORIZZATI

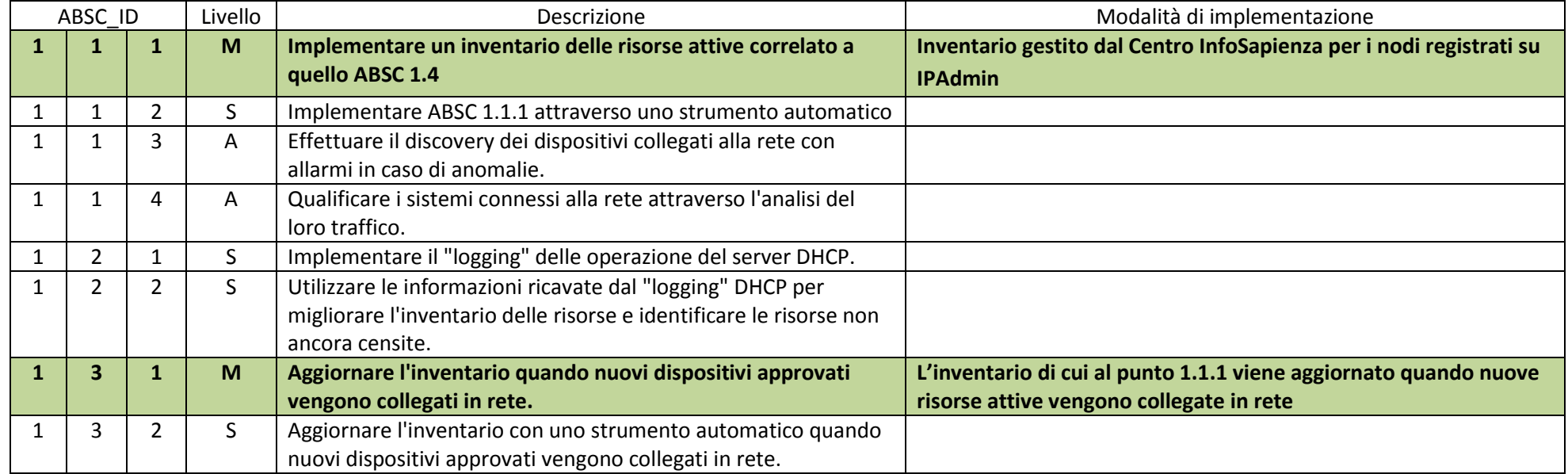

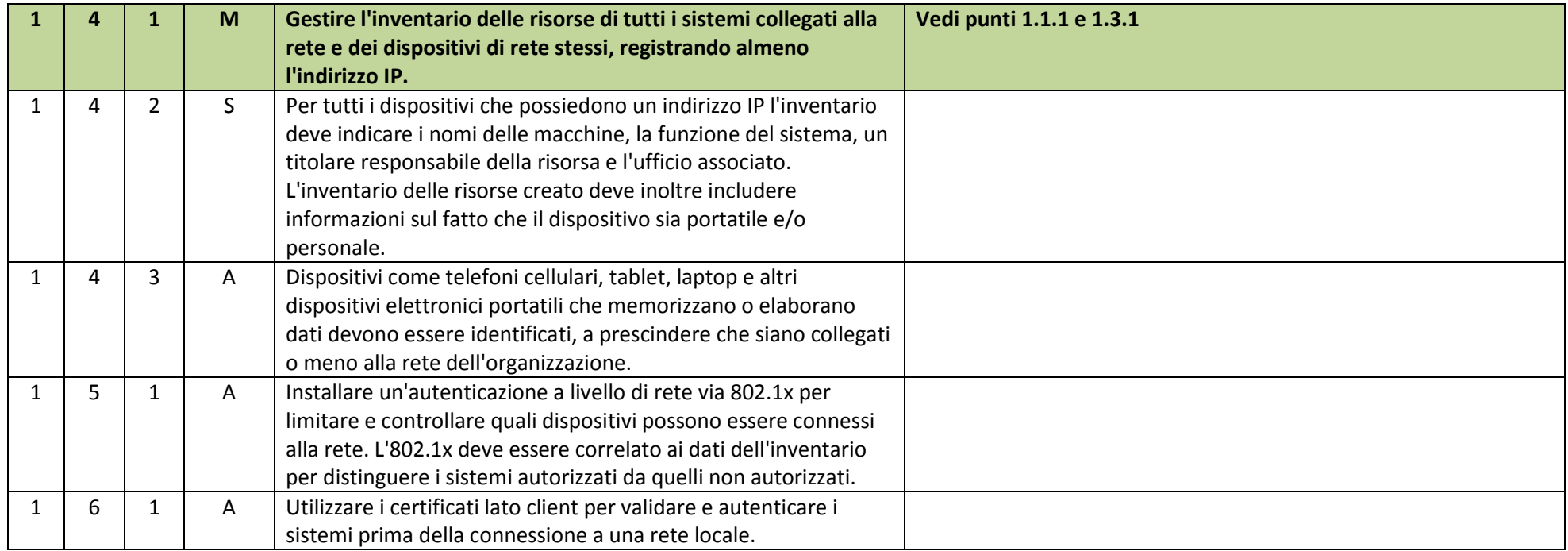

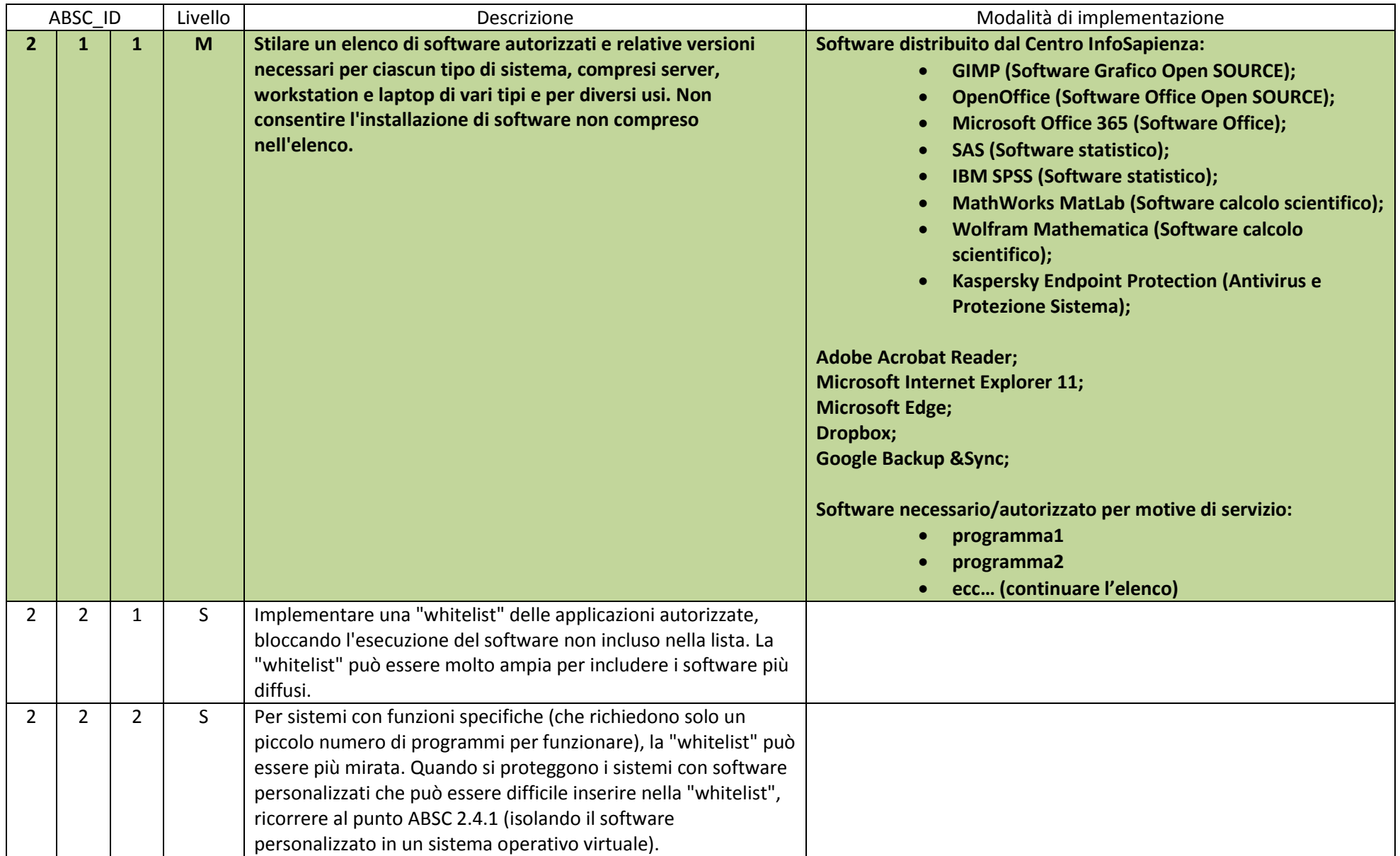

## ABSC 2 (CSC 2): INVENTARIO DEI SOFTWARE AUTORIZZATI E NON AUTORIZZATI

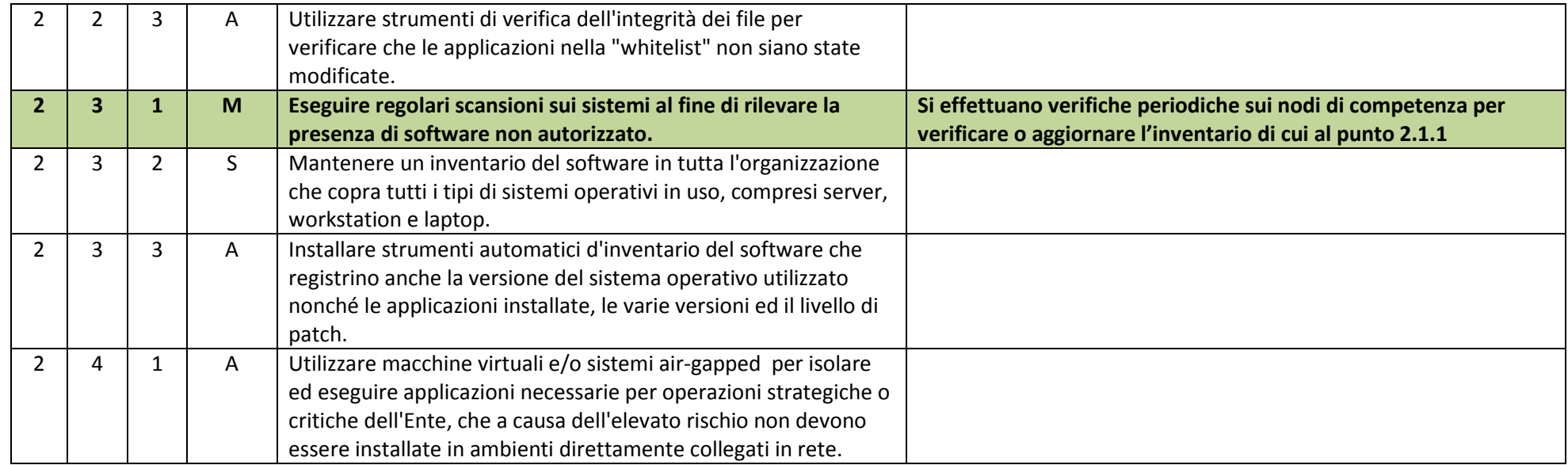

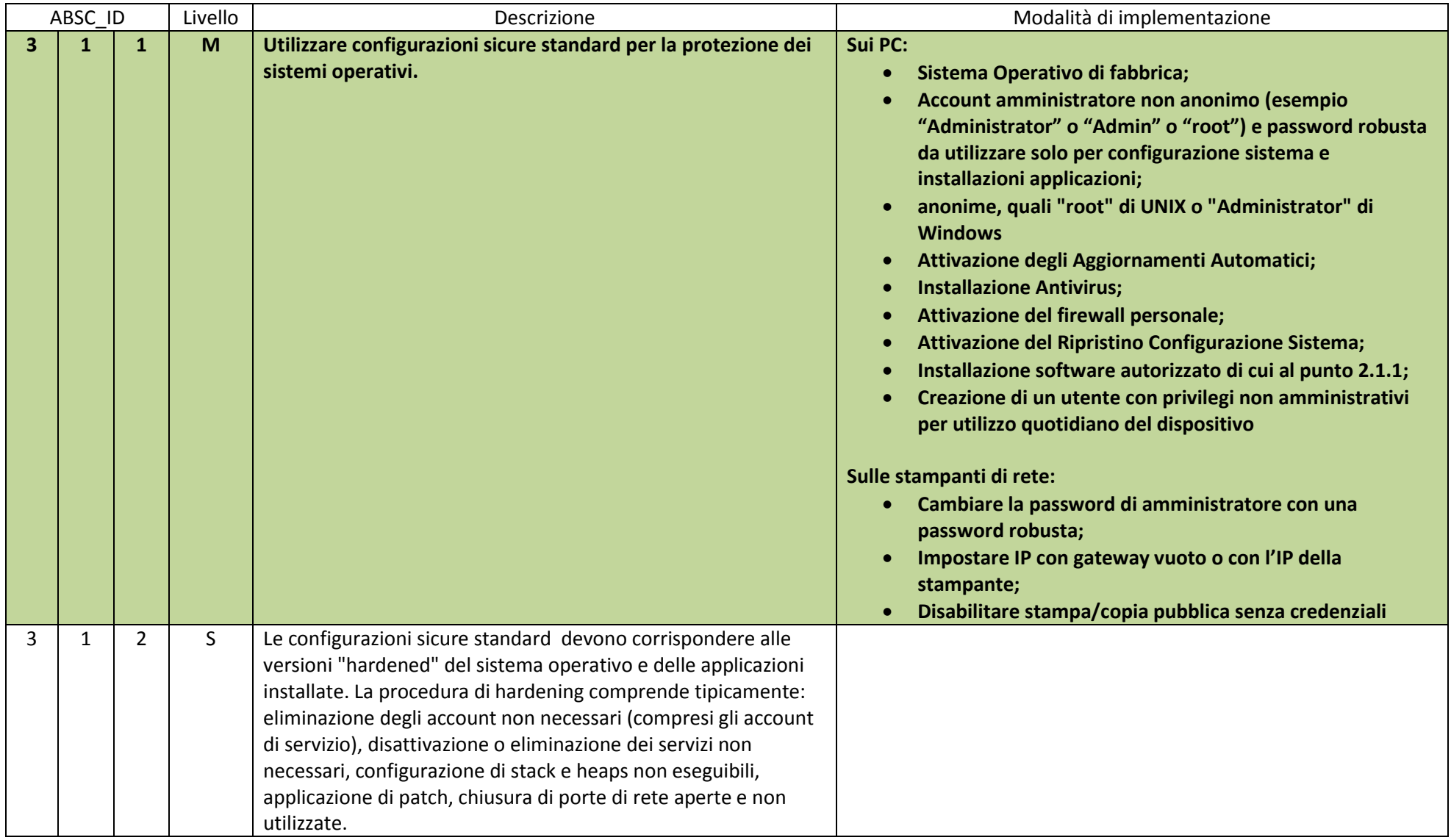

## ABSC 3 (CSC 3): PROTEGGERE LE CONFIGURAZIONI DI HARDWARE E SOFTWARE SUI DISPOSITIVI MOBILI, LAPTOP, WORKSTATION E SERVER

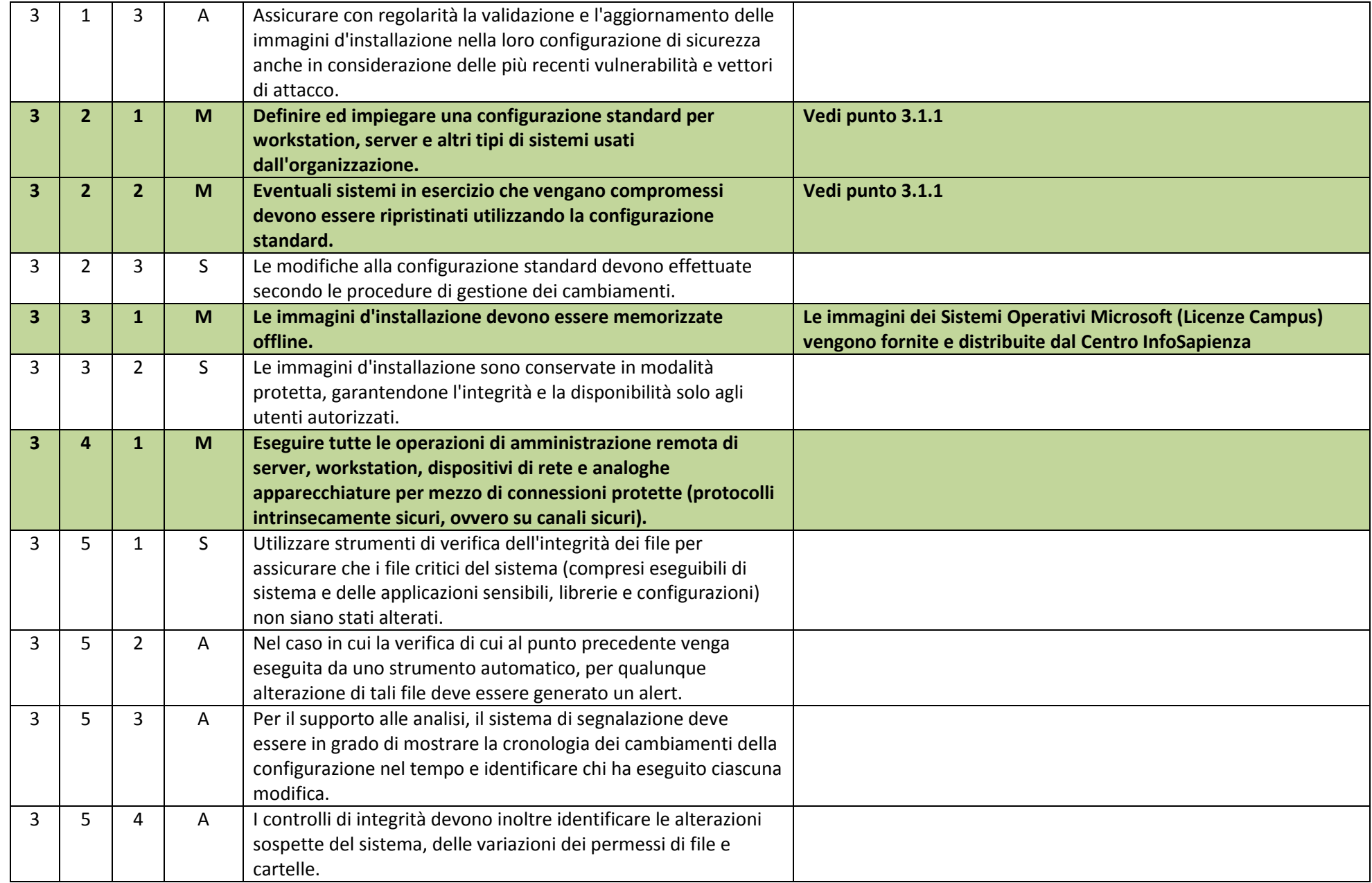

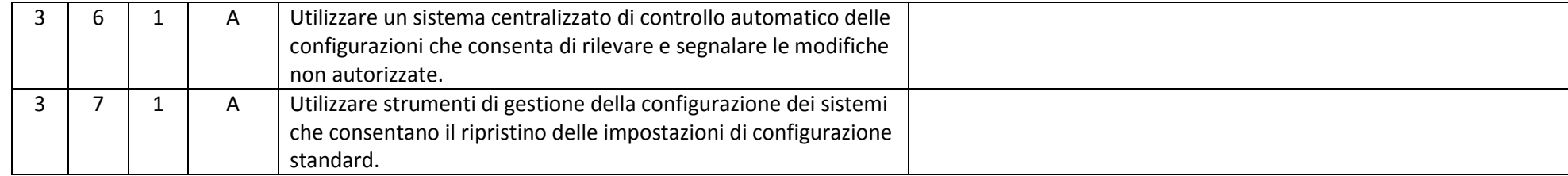

## ABSC 4 (CSC 4): VALUTAZIONE E CORREZIONE CONTINUA DELLA VULNERABILITÀ

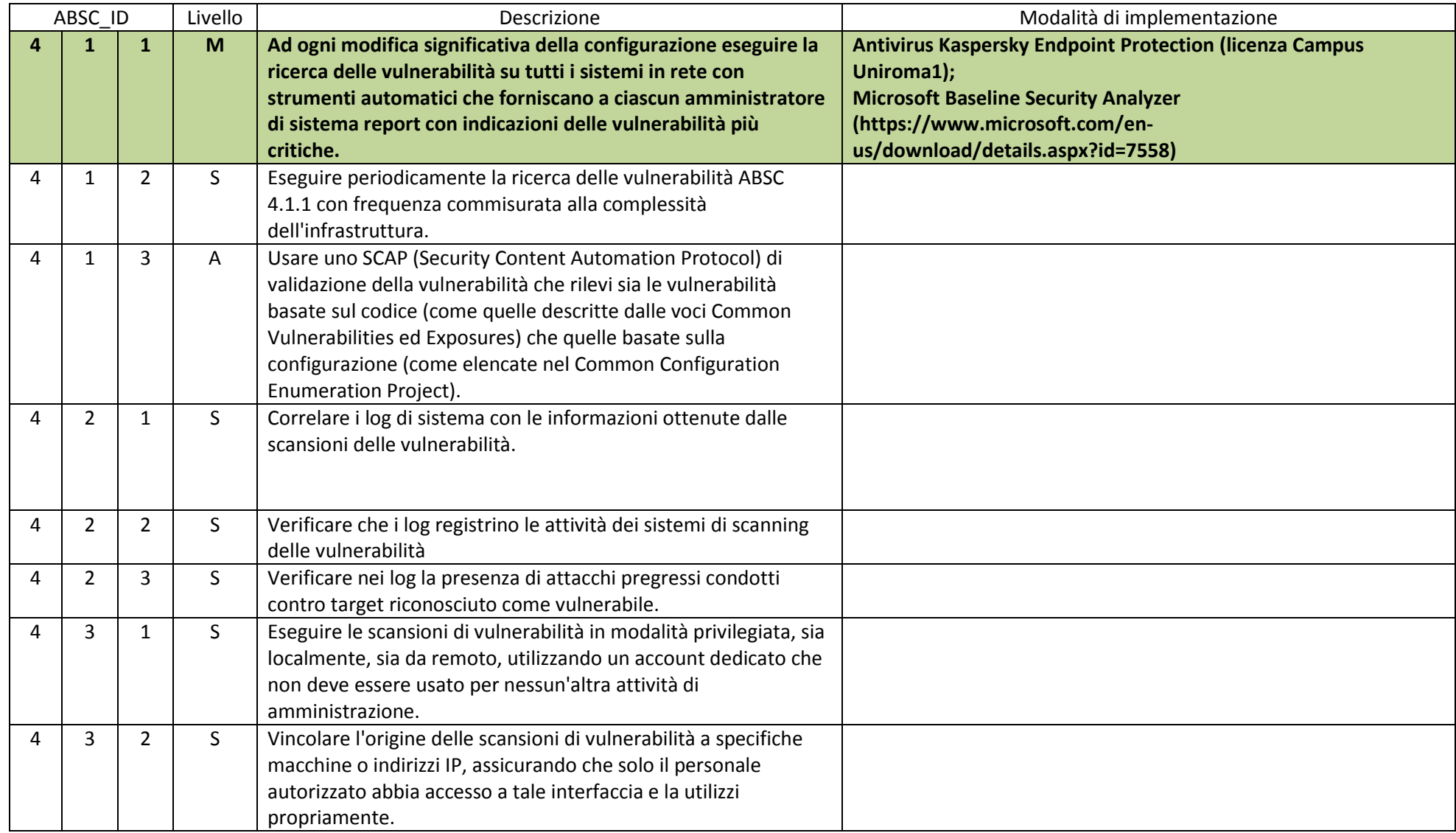

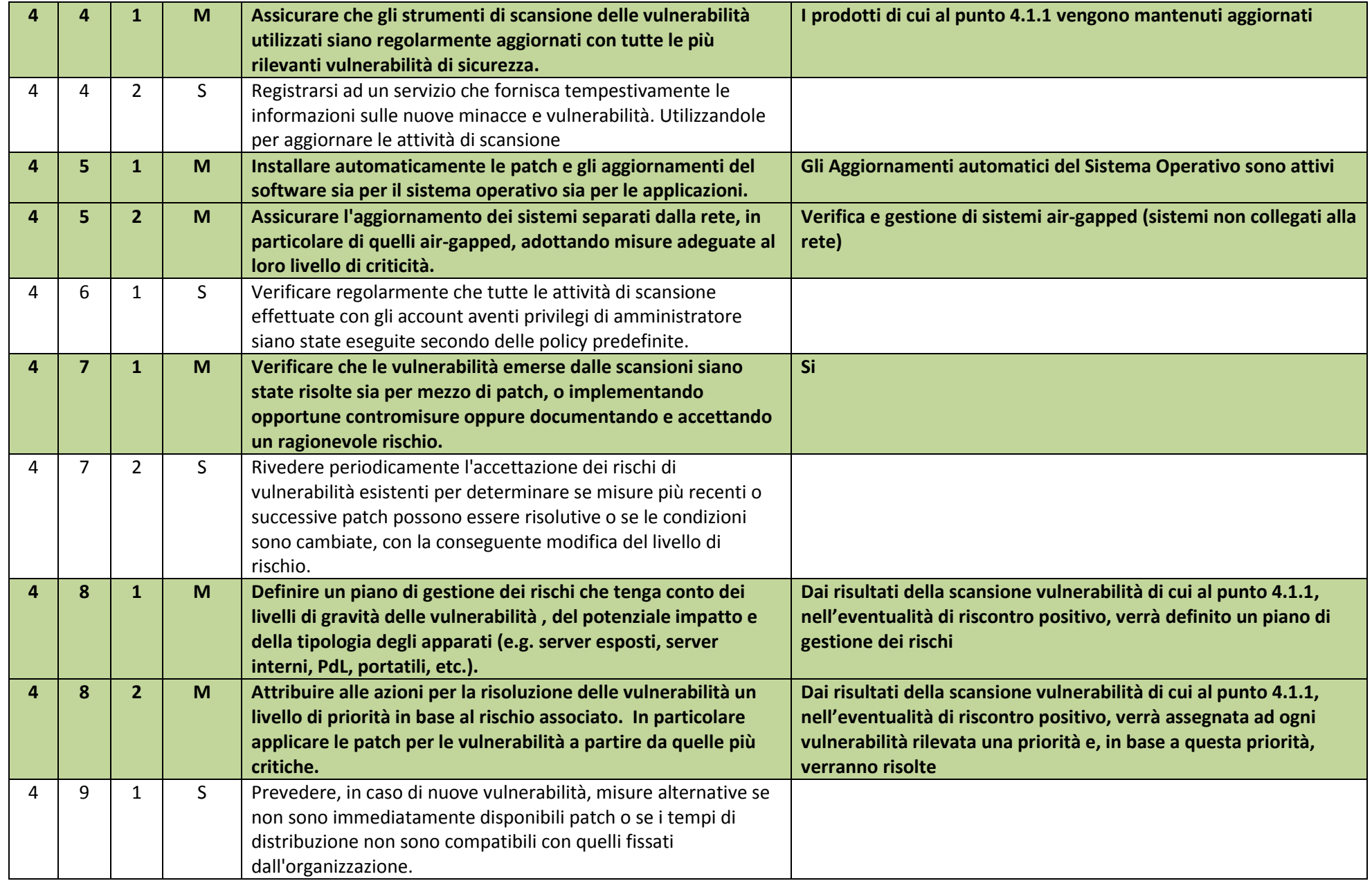

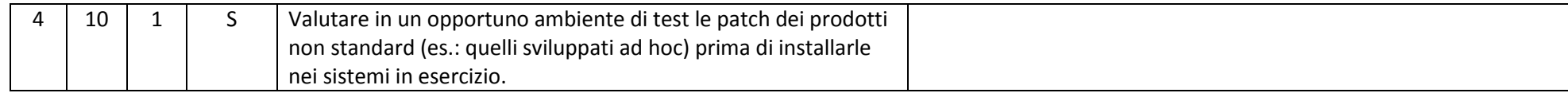

## ABSC 5 (CSC 5): USO APPROPRIATO DEI PRIVILEGI DI AMMINISTRATORE

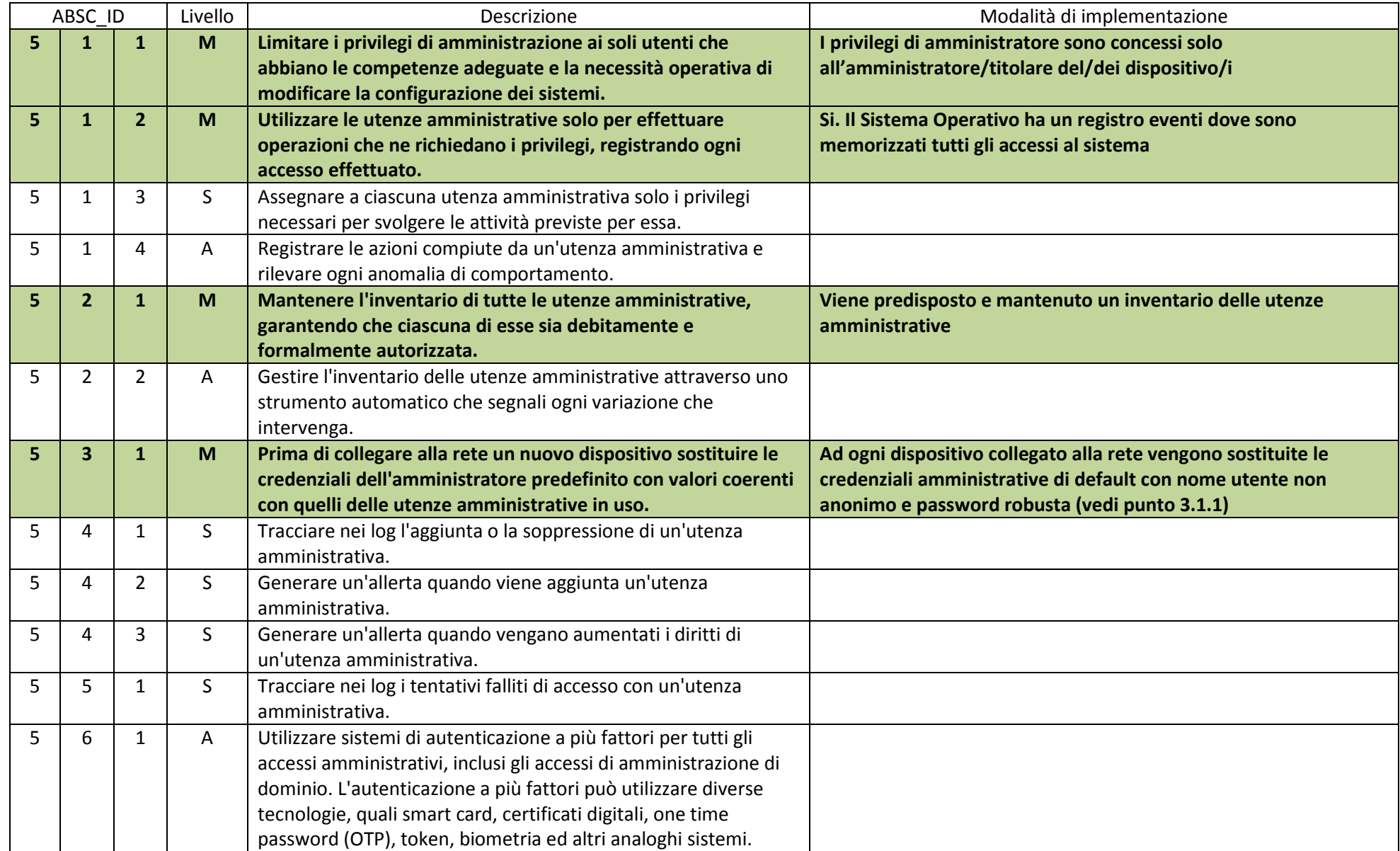

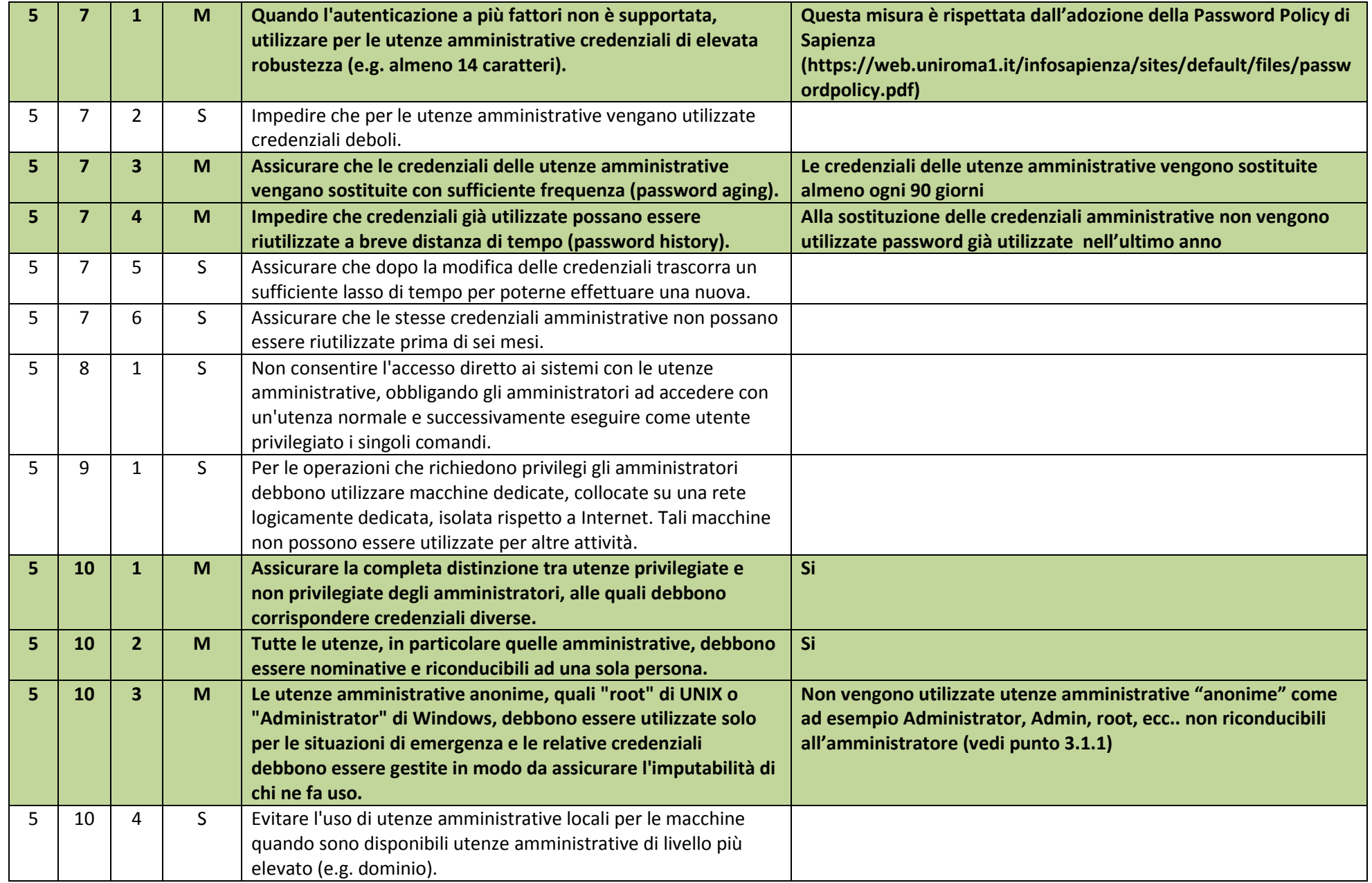

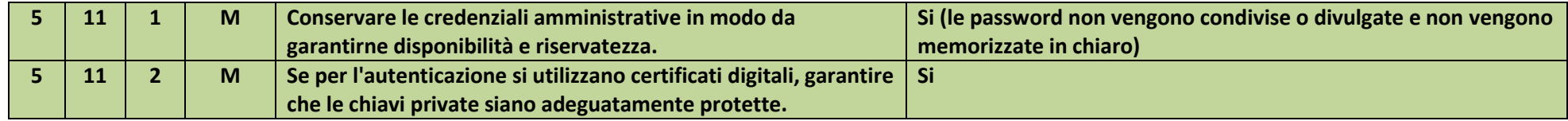

#### ABSC 8 (CSC 8): DIFESE CONTRO I MALWARE

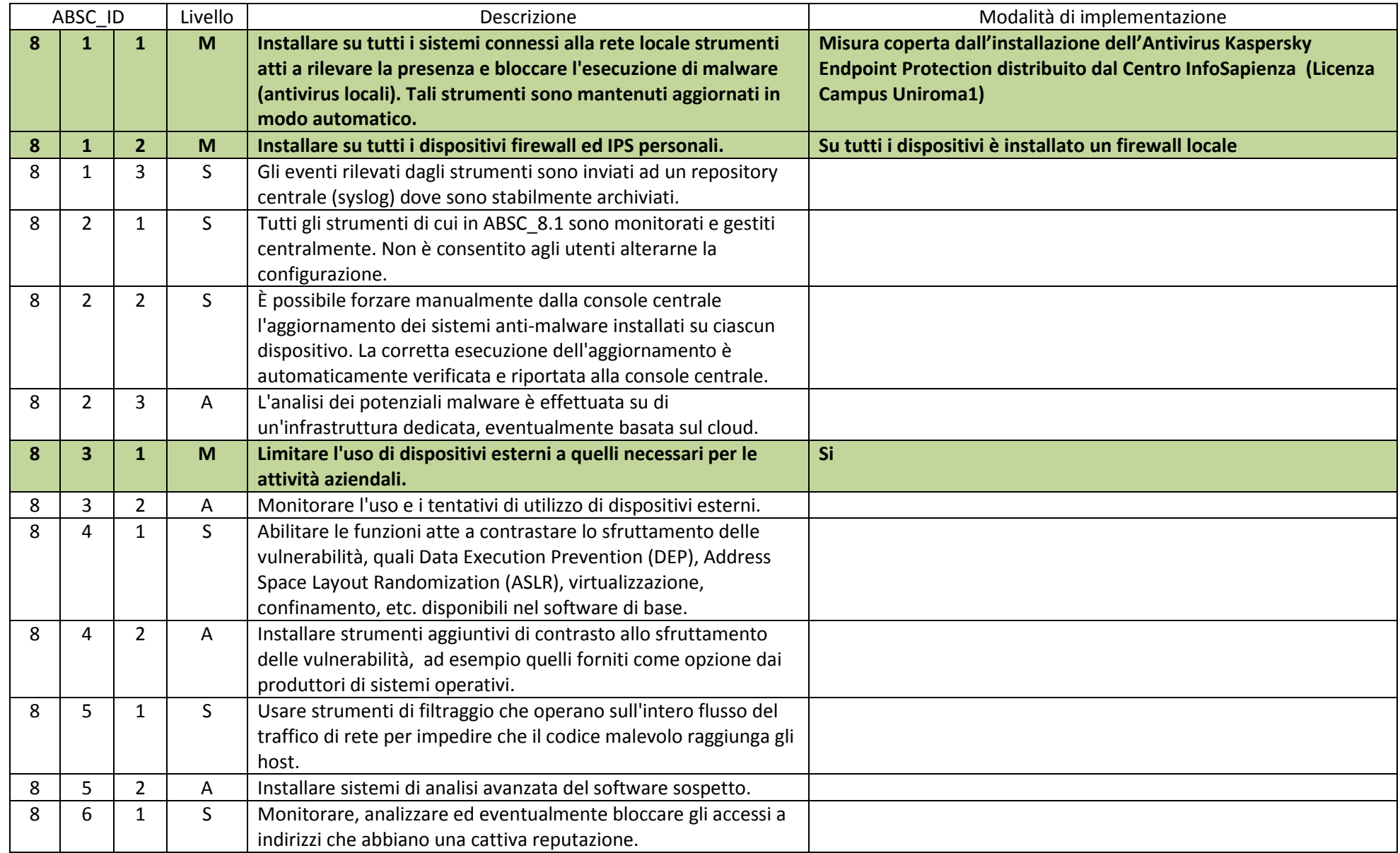

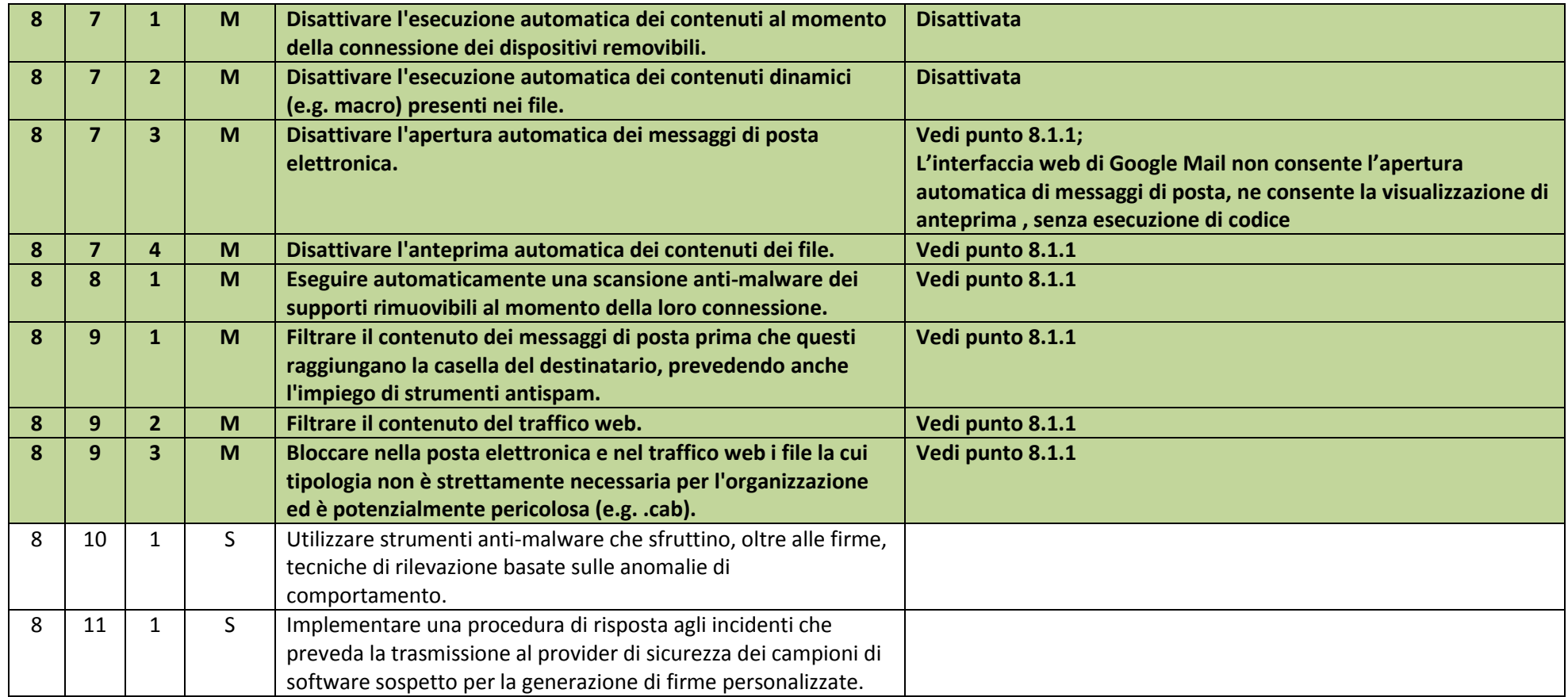

## ABSC 10 (CSC 10): COPIE DI SICUREZZA

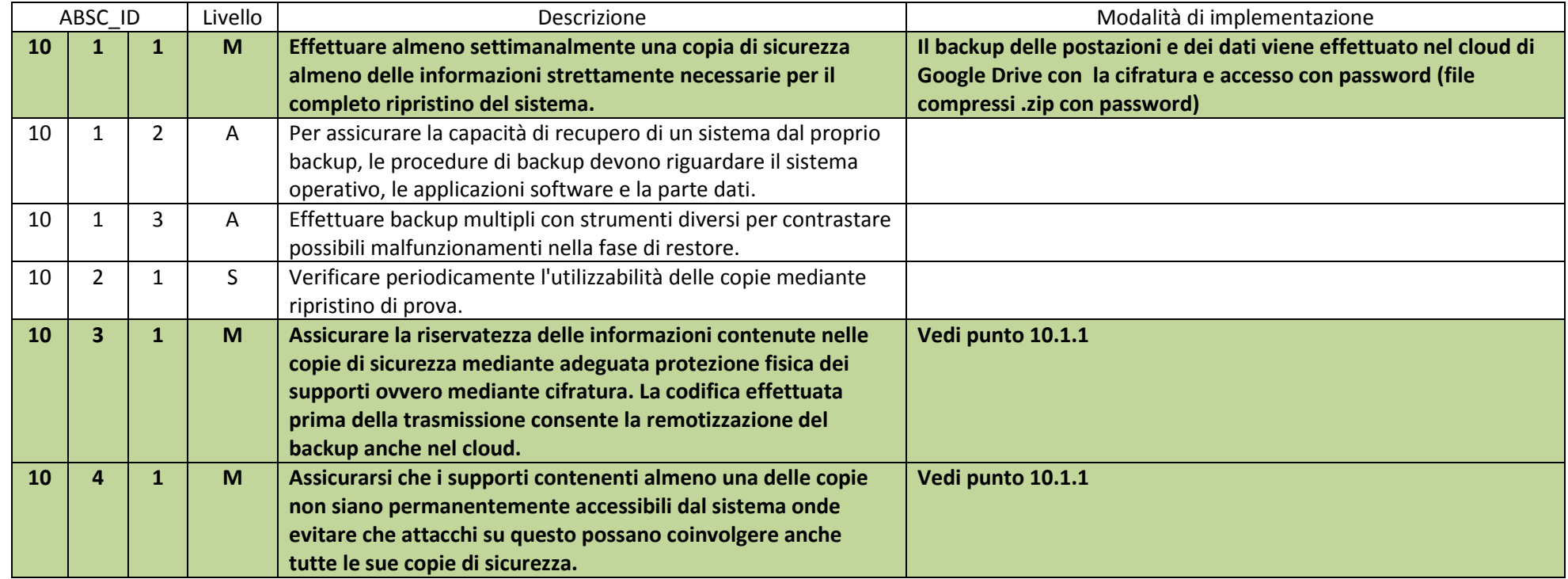

#### ABSC 13 (CSC 13): PROTEZIONE DEI DATI

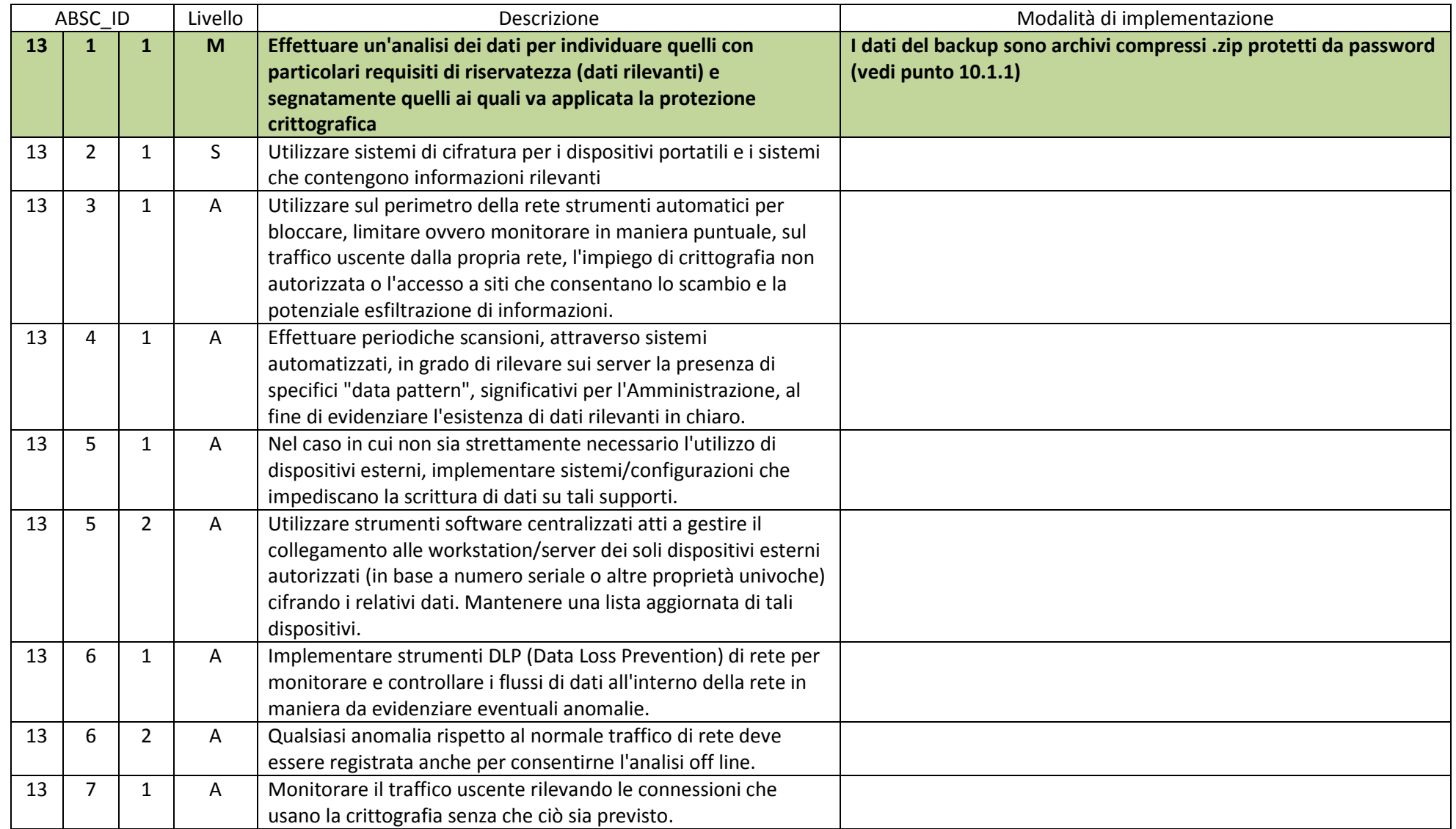

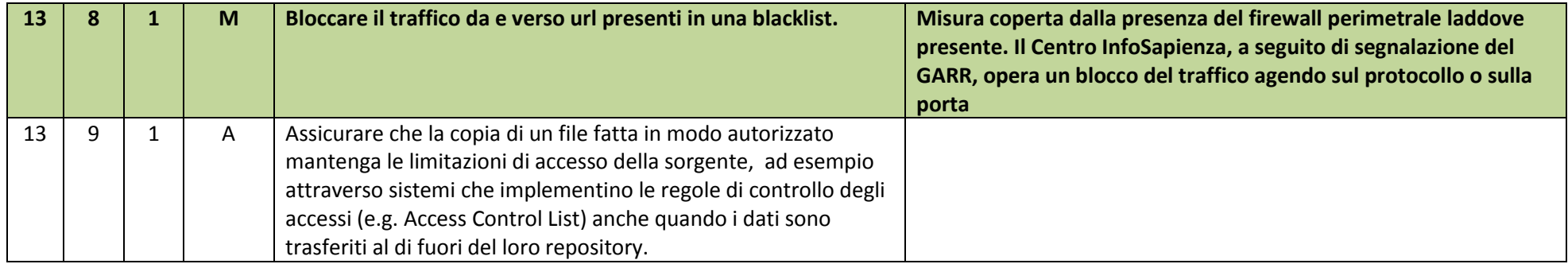

Il/La sottoscritto/a \_\_\_\_\_\_\_\_\_\_\_\_\_\_\_\_\_\_\_\_\_\_\_\_\_\_\_\_\_\_\_\_\_

matricola n. \_\_\_\_\_\_\_\_\_\_\_\_\_\_\_\_\_

indirizzo email \_\_\_\_\_\_\_\_\_\_\_\_\_\_\_\_\_\_\_\_\_\_\_\_\_\_\_\_\_\_\_\_\_

titolare/responsabile dei seguenti indirizzi IP:

 $1)$ 

 $2)$ 

3) \_\_\_\_\_\_\_\_\_\_\_\_\_\_\_\_\_

4) \_\_\_\_\_\_\_\_\_\_\_\_\_\_\_\_\_

5) \_\_\_\_\_\_\_\_\_\_\_\_\_\_\_\_\_

6) \_\_\_\_\_\_\_\_\_\_\_\_\_\_\_\_\_

7) \_\_\_\_\_\_\_\_\_\_\_\_\_\_\_\_\_

e titolare/amministratore/responsabile dei seguenti dispositivi:

 $1)$  $2)$  $3)$ 4) \_\_\_\_\_\_\_\_\_\_\_\_\_\_\_\_\_  $5)$ 6) \_\_\_\_\_\_\_\_\_\_\_\_\_\_\_\_\_ 7) \_\_\_\_\_\_\_\_\_\_\_\_\_\_\_\_\_

Dichiara di essere titolare/responsabile e amministratore delle suddette risorse, ed è, quindi, tenuto a prendere visione delle linee guida AgID inerenti le misure minime di sicurezza (rif. http://www.agid.gov.it/agenda-digitale/infrastrutture-architetture/cert-pa/misure-minime-sicurezza-ict-pubbliche-amministrazioni )e a ottemperare alla loro implementazione, tramite la sottoscrizione del modello di implementazione

\_\_\_\_\_\_\_\_\_\_\_\_\_\_\_\_\_\_\_\_\_\_\_\_\_\_ \_\_\_\_\_\_\_\_\_\_\_\_\_\_\_\_\_\_\_\_\_\_\_\_\_\_\_\_\_\_\_\_\_

Luogo e data Firma